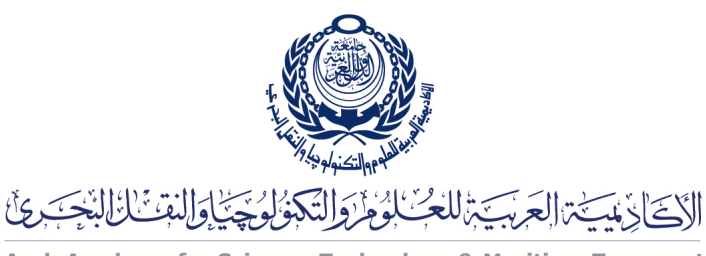

Arab Academy for Science, Technology & Maritime Transport

COLLEGE OF ENGINEERING AND TECHNOLOGY DEPARTMENT OF COMPUTER ENGINEERING

Lecturer: Prof. Dr. Mohamed Taher El-Sonni Teaching Assistant(s): Eng. Mohamed A. Aslan

## Lab  $#4$

OpenGL Timer

## $C/C++$  Template

## Listing 1: template.c

```
1 \#include <windows.h> // Only for Windows<br>2 \#include <GL/gl.h>
     \#include \langleGL/gl.h>
 3 \#include \langle GL/glu.h \rangle4 #include <GL/glut.h>
 5 #include <stdio.h>
 6 \#include clude \langle \text{math.h} \rangle7
 8 \text{ int } v = 0, \text{ h}=0;\begin{array}{c} 9 \\ 10 \end{array} int ceta = 0;<br>10 float width=1
     float width=1.0, height = 1.0;
\frac{11}{12}void myStyleInit ()
13 \mid \{14 glClearColor (1.0, 1.0, 1.0, 0.0);<br>glMatrixMode (GL_PROJECTION);
15 glMatrixMode (GL_PROJECTION);<br>16 glLoadIdentity () :
           g1LoadIdentity();
17 | glOrtho (-250, 250, -250, 250, 0, -1);18 \mid\frac{19}{20}void myDisplay ()
21 {
22 glClear ( GL_COLOR_BUFFER_BIT );<br>23 glMatrixMode ( GL_MODELVIEW );
23 glMatrixMode (GL_MODELVIEW);<br>24 glLoadIdentity () :
           g1LoadIdentity();
25 glPointSize (4.0);
26
27 glPushMatrix ();
28 glColor3f (1.0, 0.0, 0.0);<br>29 glTranslatef (h, v, 0);
29 glTranslatef (h, v, 0);30 | glScalef (width, height, 1);
31 glRotatef (ceta, 0, 0, 1);<br>32 // Draw a 100 \times 100 square
            1/ Draw a 100 \times 100 square
33 glBegin (GL_POLYGON);<br>34 glVertex2i (-50,
                 g1Vertex2i (-50, -50);
```

```
35 glVertex2i (-50, 50);
\begin{array}{c|c} 36 & \text{glVert} 50, 50; \\ 37 & \text{glVert} 50, -50 \end{array}g1Vertex2i (50, -50);
\begin{array}{c|c} 38 & \text{gllEnd}(); \\ 39 & \text{gllPopMat} \end{array}g1PopMatrix();
40
41 glutSwapBuffers (); // <-- replaces glFlush () in Double Buffering
42 }
43
44 // This function will be called on every key stroke
45 void myKeyboard (unsigned char ch, int x, int y)
\begin{array}{c|c} 46 \\ 47 \end{array} {
            if ( ch = 'w')48 \vert \textbf{v} \vert = 10;
49 else if (\text{ch} = 's')<br>50 \text{v} = 10;
                 v - = 10;
51 else if (ch = 'd')\begin{array}{c|c} 52 & \mathbf{h} & \mathbf{+}= 10; \ 53 & \mathbf{else} & \mathbf{if} (\mathbf{ch} \implies \end{array}else if (ch = 'a')54 h −= 10;
55 else if {\small \mathsf{(ch} = 'i\ \mathsf{`})}56 width *=2;57 else if (ch = 'o')\begin{array}{c|c|c|c} 58 & \text{width} & = 2; \\ 59 & \text{else} & \text{if (ch)} = \end{array}else if (\text{ch} = 'j')60 height * = 2;<br>61 else if (\text{ch} == 'kelse if (\texttt{ch} = 'k')62 height /= 2;
63 | else if (\texttt{ch} \equiv \text{'}\text{r'})64 ceta += 5;65 else if (ch = 'e')<br>66 ceta = 5;
\begin{array}{c|c}\n 66 & \text{ceta} == 5; \\
 67 & \text{else if (ch)} == \n \end{array}else if (ch = ' q')68 ext{(0)};<br>69 glutPostRedisplay();
                                                     // from now on, we will use glutPostRedisplay () instead of \leftrightarrowcalling myDisplay () explicitly
70 }
71
72 void myTimer (int val)
\begin{array}{c} 73 \\ 74 \end{array} {
           h += 5;
75 glutPostRedisplay();<br>76 glutTimerFunc(500, m
           glutTimerFunc (500, myTimer, 0); // reset the timer to 1000 once more
77 }
78
79 int main (int argc, char **argv)
80 |\begin{array}{c|c} 81 & \text{glutInit}(\& \text{argc} \,, \text{ argv}) \,; \\ 82 & \text{glutInitDisplayMode} \end{array}glutInitDisplayMode (GLUT_DOUBLE | GLUT_RGB); // < -- uses Double Buffering
83 glutInitWindowSize (600, 600);<br>84 glutInitWindowPosition(50, 50
           glutInitWindowPosition (50, 50);
85 glutCreateWindow ("OpenGL Template");
86 myStyleInit ();<br>87 glutDisplayFun
           glutDisplayFunc (myDisplay);
88 glutKeyboardFunc (myKeyboard);<br>89 glutTimerFunc (500, myTimer, 0
89 glutTimerFunc (500, myrTimer, 0); // <— call myTimer () after 1000 msec elapses<br>90 glutMainLoop ():
           glutMainLoop();
91 return 0;
92 |
```
## Java

Listing 2: Template.java

1 import javax . swing . ∗ ;

```
2 import javax . media . opengl . ∗ ;
3 import com.sun.opengl.util.Animator;<br>4 import iava.awt.event.*:
    import java.awt.event.*;
 5
 6 public class Template extends JFrame implements GLEventListener , KeyListener , ←-
         ActionListener {
 7 private int moveX = 0, moveY = 0;
\begin{array}{c|c} 8 & \text{private} & \text{int} & \text{ceta} = 0; \\ 9 & \text{private} & \text{float} & \text{width} = 1 \end{array}private float width=1.0f, height=1.0f;
\begin{array}{c|c} 10 & \text{private Timer t} \\ 11 & \text{public static vc} \end{array}public static void main (String [] args) {
12 Template window = new Template ();<br>13 Window setVisible (true):
              window.setVisible ( true );14 }
15 | public Template () {
16 setSize (600, 600);
17 setTitle ("OpenGL Template");
18 setDefaultCloseOperation (EXIT_ON_CLOSE);
19
20 GLCapabilities capabilities = new GLCapabilities ();<br>21 capabilities setDoubleBuffered (true); // uses Double Buffering
21 capabilities . setDoubleBuffered (true);<br>22 GLCanvas canvas = new GLCanvas (capabi
              CLCanvas canvas = new GLCanvas (capabilities);
23 canvas . addGLEventListener (this);<br>24 canvas . addKeyListener (this);
24 canvas . addKeyListener (this);<br>25 catContentPane () add (canvas)
              getContentPlane () . add (canvas);
26 Animator animator = new Animator ( canvas );<br>27 animator start ( ):
              \texttt{animator} \cdot \texttt{start}();
28
29 t = new Timer (500, \text{ this});<br>30 t.addActionListener (this)
              t. additionListener (this ); // timer events
31 t.start(); / Runs forever till t.stop() is called
32 }
33 // Called by the drawable immediately after the OpenGL context is initialized
34 public void init (GLAutoDrawable drawable) {<br>35 <br>GL \sigma1 = drawable \sigmaetGL():
              GL g1 = drawable . getGL();
36 gl.glClearColor (1.0f, 1.0f, 1.0f, 0.0f);
37 gl.glMatrixMode (gl.GL_PROJECTION);<br>38 gl.glLoadIdentity();
                  g1. g1LoadIdentity();
39 gl.glOrtho (-250, 250, -250, 250, 0, -1);
40 g1. g1MatrixMode (g1.GL_MODELVIEW);<br>41 g1.g1LoadIdentity ();
              g1. g1LoadIdentity();
42
43 // Called by the drawable to initiate OpenGL rendering by the client
44 | public void display (GLAutoDrawable drawable) {
45 GL gl = drawable.getGL();
46 gl . glClear ( GL . GL_COLOR_BUFFER_BIT | GL . GL_DEPTH_BUFFER_BIT ) ;
47
\begin{array}{c|c} 48 & \text{g1.g1} \text{PushMatrix}(); \\ 49 & \text{g1.g1} \text{Color3f} (1.0f). \end{array}gl.glColor3f (1.0f, 0.0f, 0.0f);
50 gl.glTranslatef (moveX, moveY, 0);
51 g1.g1Scalef (width, height, 1);
52 gl.glRotatef (ceta, 0, 0, 1);
53 // Draw a 100 \times 100 square
54 gl.glBegin (gl.GL_POLYGON);
55 gl.glVertex2i(-50, -50);
56 g1.g1Vertex2i (-50, 50);<br>57 g1.g1Vertex2i (50, 50);
                   g1.g1Vertex2i(50, 50);
58 gl.glVertex2i (50, -50);
59 gl.glEnd();
60 g1.g1PopMatrix ();
61
62 drawable swapBuffers (); // \le - replaces gl.glFlush () in Double Buffering
63 }
64 // Called by the drawable during the first repaint after the component has been resized
65 public void reshape (GLAutoDrawable drawable, int x, int y, int w, int h) {
66
67 \frac{1}{\sqrt{2}} Called by the drawable when the display mode or the display device associated with \leftrightarrowthe GLAutoDrawable has changed
68 public void displayChanged (GLAutoDrawable drawable, boolean modeChanged, boolean ←
              deviceChanged ) {
```

```
69 }
           \text{public void keyPressed} (KeyEvent e) {
 71 }
 72 public void keyReleased (KeyEvent e) {
 \frac{73}{74}\gammaublic void keyTyped (KeyEvent e) {
 75 char key = e.getKeyChar();
 76 \vert if (key = 'w')
 77 | moveY += 10;78 else if (key = 's')
 79 moveY - 10;
 80 else if (key = 'd')
 \begin{array}{c|c} 81 & \text{moveX} & \text{+=} & 10; \\ 82 & \text{else} & \text{if (key)} = \text{?} \end{array}else if (key = (a)83 moveX - 10;
 84 else if (key = 'i')
 85 width *=2;86 else if (key = 'o')
 87 width /=2;
 88 else if (key = 'j')\begin{array}{c|c} 89 & \text{height } |=2; \\ 90 & \text{else if (key == ')} \end{array}else if (key == 'k')91 height /=2;
 92 else if (key == 'r')
93 ceta \neq 5;<br>94 else if (key =\begin{array}{c|c} 94 \overline{)95} & \text{else} & \text{if (key = 'e')} \\ 95 & \text{cta = 5;} \end{array}95 ceta - 5;<br>96 else if (key =else if (\texttt{key} = 'q')97 System exit (0);
98 }
99 public void actionPerformed (ActionEvent ev) {<br>100 if (ev.getSource() == t) {
100 \left\{\n \begin{array}{c}\n \text{if (ev.getSource)} = t \\
 \text{move } t = 5\n \end{array}\n\right.\begin{array}{rcl} \circ & \circ \\ \text{move} & \star = & 5 \, ; \end{array}102 }
103 }
104 | }
```